## **BABIV**

# METODE PENELITIAN

Metode penelitian merupakan suatu urutan atau tata cara pelaksanaan penelitian yang diuraikan menurut suatu tahapan yang sistematis. Melodelogi penelitian yang digunakan dalam penelitian tugas akhir ini yaitu data struktur dan parameter bahan, model struktur, waktu penelitian, dan tahap analisis. Metode yang digunakan dalam penelitian secara sistematis dapat dilihat pada Gambar 4.5 dengan penjelasan sebagai berikut ini.

# *4.1 Data Sruktur dan Parameter Bahan*

Data dan parameter bahan yang digunakan dalam perencanaan struktur gedung dua belas lantai ini adalah sebagai berikut:

- 1. penelitian dilaksanakan di daerah gempa III dan pondasi pada tanah lunak, sehingga koefisien gempa dasar berkisar antara 0,035 sampai 0,07,
- 2. mutu beton dipakai  $f'c = 350 \text{ kg/cm}^2 = 35 \text{ MPa}$ ,
- 3. mutu baja dipakai = 400 MPa
- 4. modulus elastis beton

$$
Ec = 4700 \sqrt{f'c}
$$
  
= 4700 \sqrt{35} = 278055 kg/cm<sup>2</sup> = 2,78E9 kg/m<sup>2</sup>,

- 5. dimensi balok =  $35/70$  cm,
- 6. dimensi kolom =  $50/70$  cm,
- 7. tebal plat atap  $= 12$  cm,
- 8. tebal plat lantai  $=12$  cm, can
- 9. gedung digunakan untuk hotel.

#### *4.2 Model Struktur*

Model struktur mi diadopsi dan buku Arnold dan Robert (1982). Struktur yang dijadikan model dalam analisis adalah struktur berfungsi sebagai hotel dengan variasi loncatan bidang muka serta dinding geser daktail menerus ke atas sampai 12 lantai dengan tinggi 48 m diukur dari dasar pondasi. Struktur terdiri dari empat variasi loncatan bidang muka dan satu struktur asli tanpa loncatan bidang muka. Model struktur untuk tiap variasi naik sebesar 33%B seperti yang ditunjukkan pada Gambar 4.1, yang terdiri dari variasi nol tanpa loncatan bidang muka, variasi I dengan loncatan bidang muka sebesar 33%B, variasi II dengan loncatan bidang muka sebesar 67%B, variasi III dengan loncatan bidang muka sebesar I00%B, dan variasi IV dengan loncatan bidang muka sebesar 133%B.

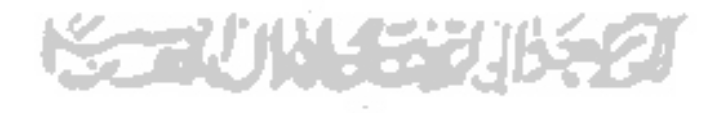

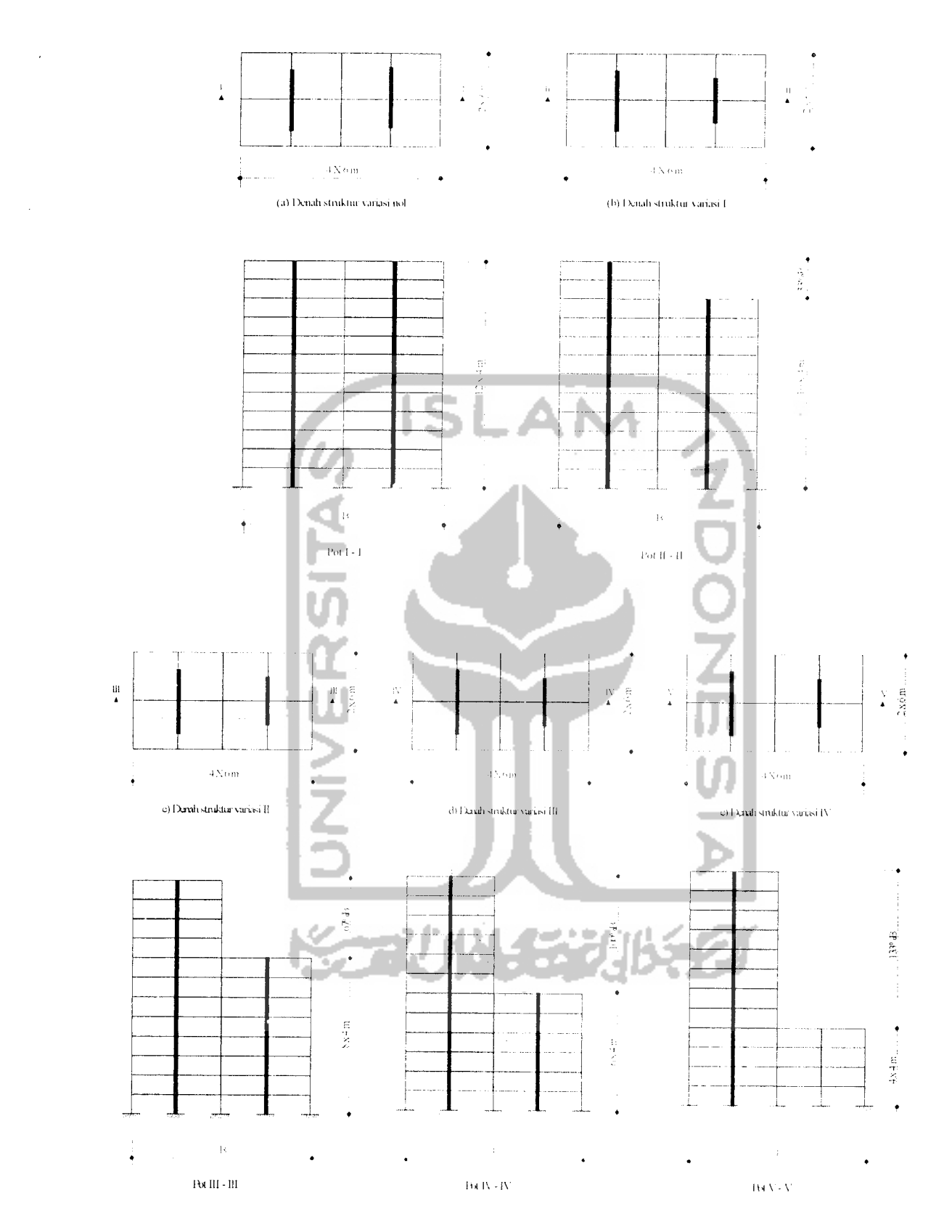

**Gambar 4.1** Variasi loncatan bidang muka

## *4.3 Waktu Penelitian*

Penelitian dimulai Juli 2000 dan direncanakan selesai April 2001

#### *4.4 Tahap Analisis*

Tahap analisis pada penelitian ini adalah:

- 1. Menentukan spesifikasi dan konfigurasi struktur bangunan.
- 2. Menghitung beban-beban yang bekerja ,
- 3. Menghitung beban dinannk dengan mengunakan program MATLAB, lebih jelasnya ditunjukkan pada Gambar 4.2 dan Gambar 4.3,
- 4. Menghitung simpangan relatif, momen lentur, momen torsi, gaya geser dengan mengunakan program bantu SAP'90, seperti yang ditunjukkan pada Gambar 4.4,
- 5. Desain dinding geser, dan
- 6. Analisis output program SAP'90.

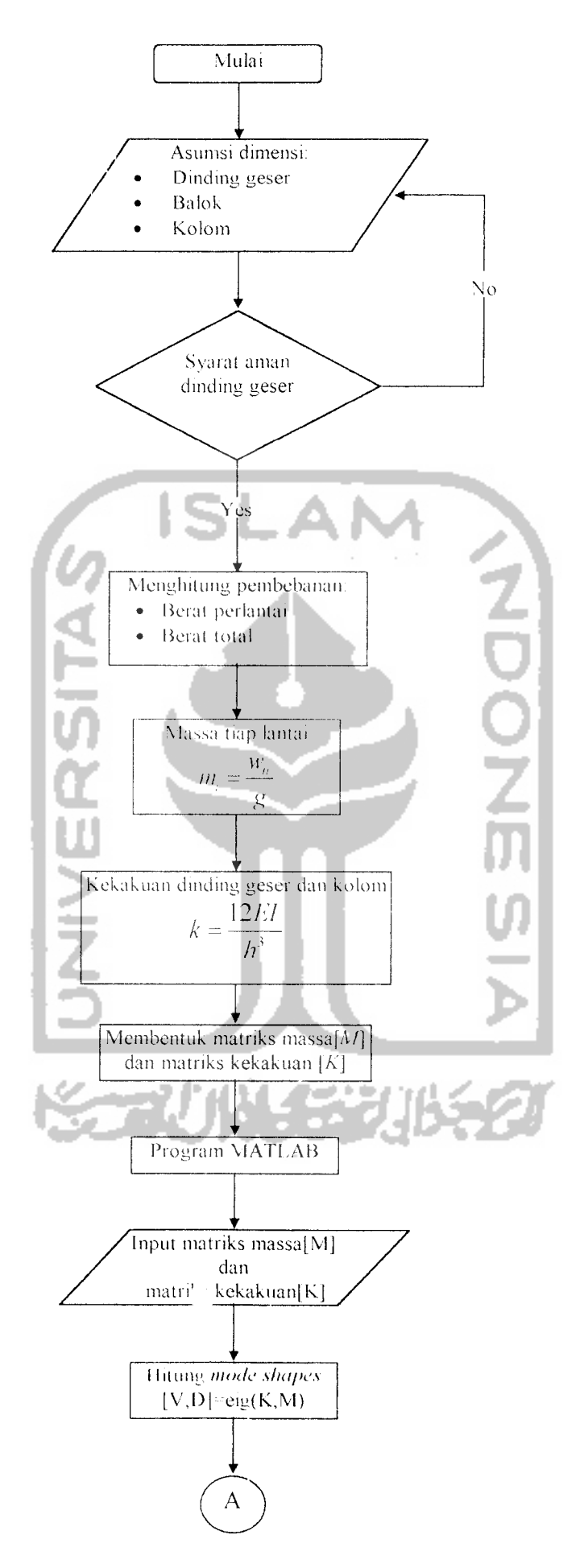

 $\bar{z}$ 

*Gambar 4.2* Diagram alir tahapan perhitungan gaya horisont

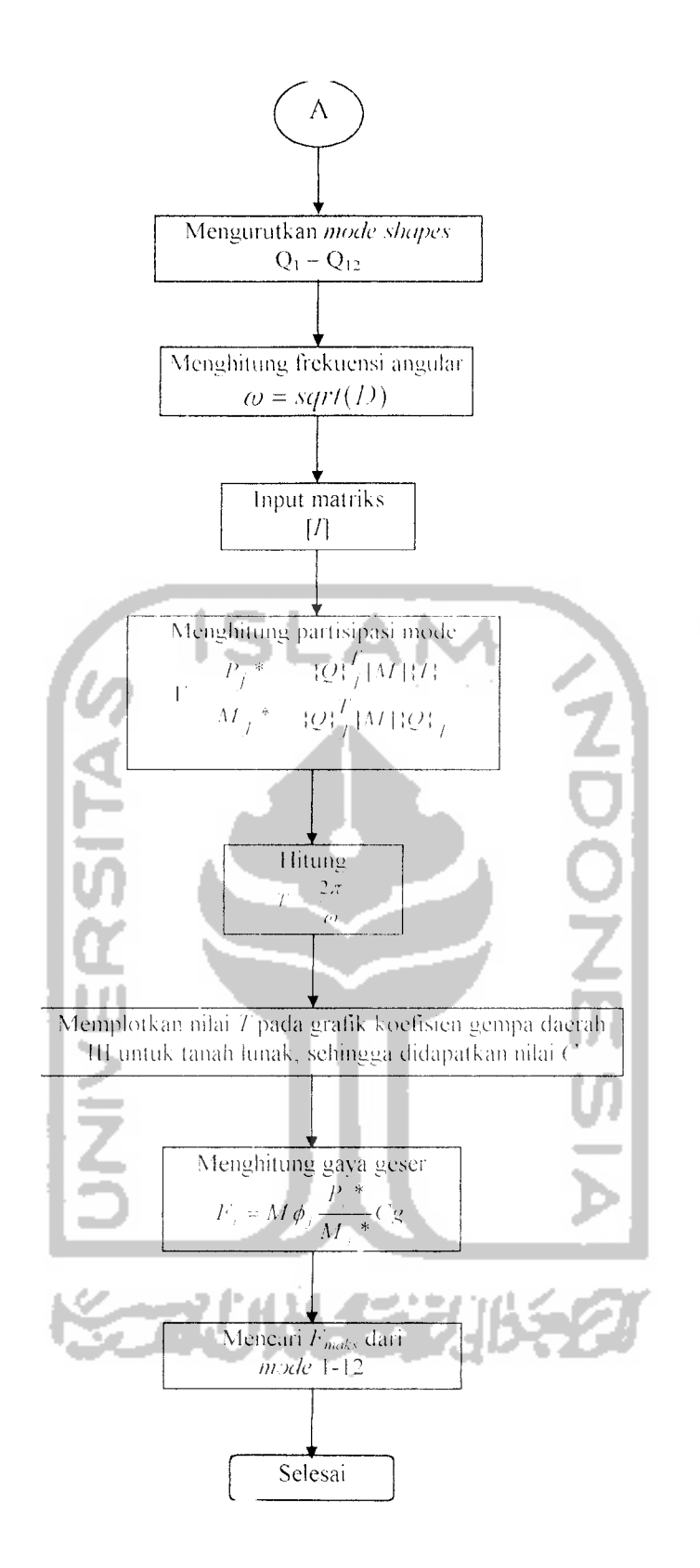

*Gambar 4.3* Lanjutan diagram alir tahapan perhitungan gaya horisontal

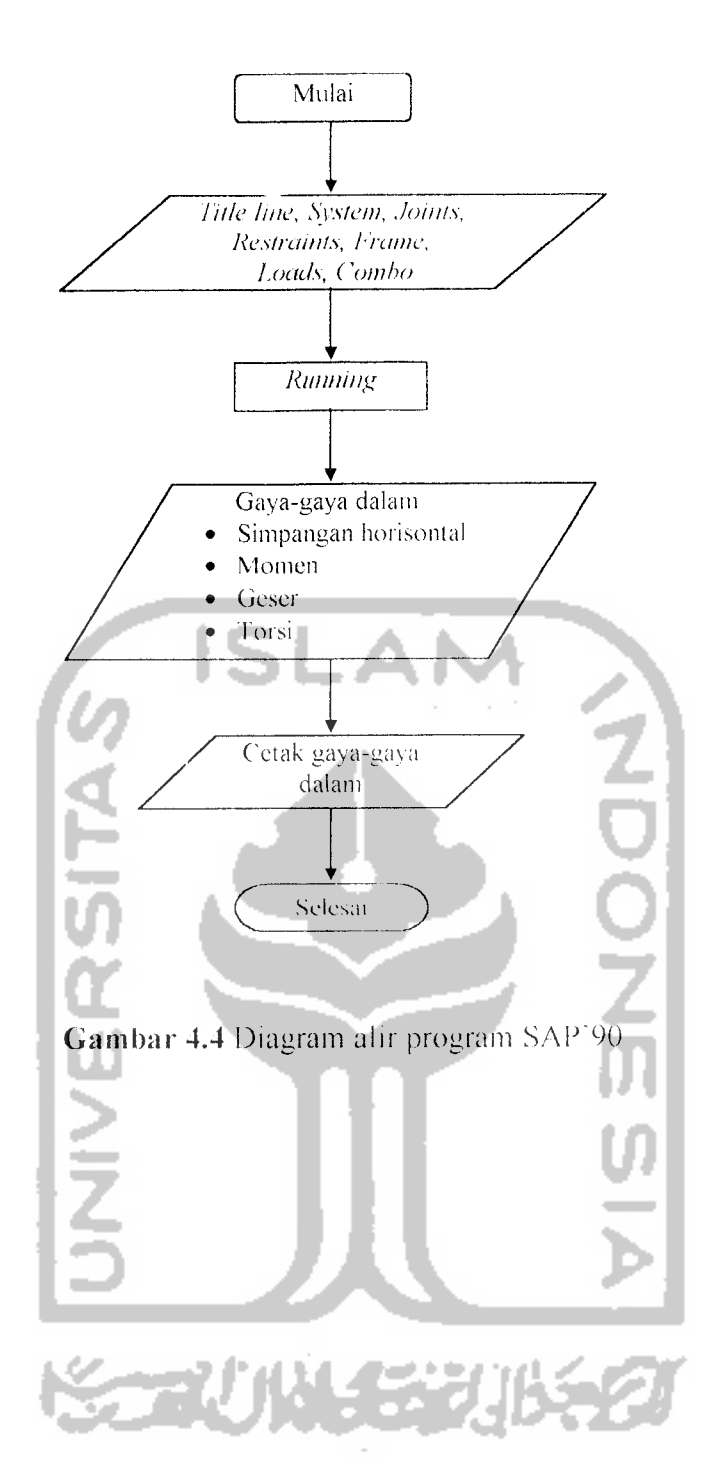

 $\hat{\mathcal{A}}$ 

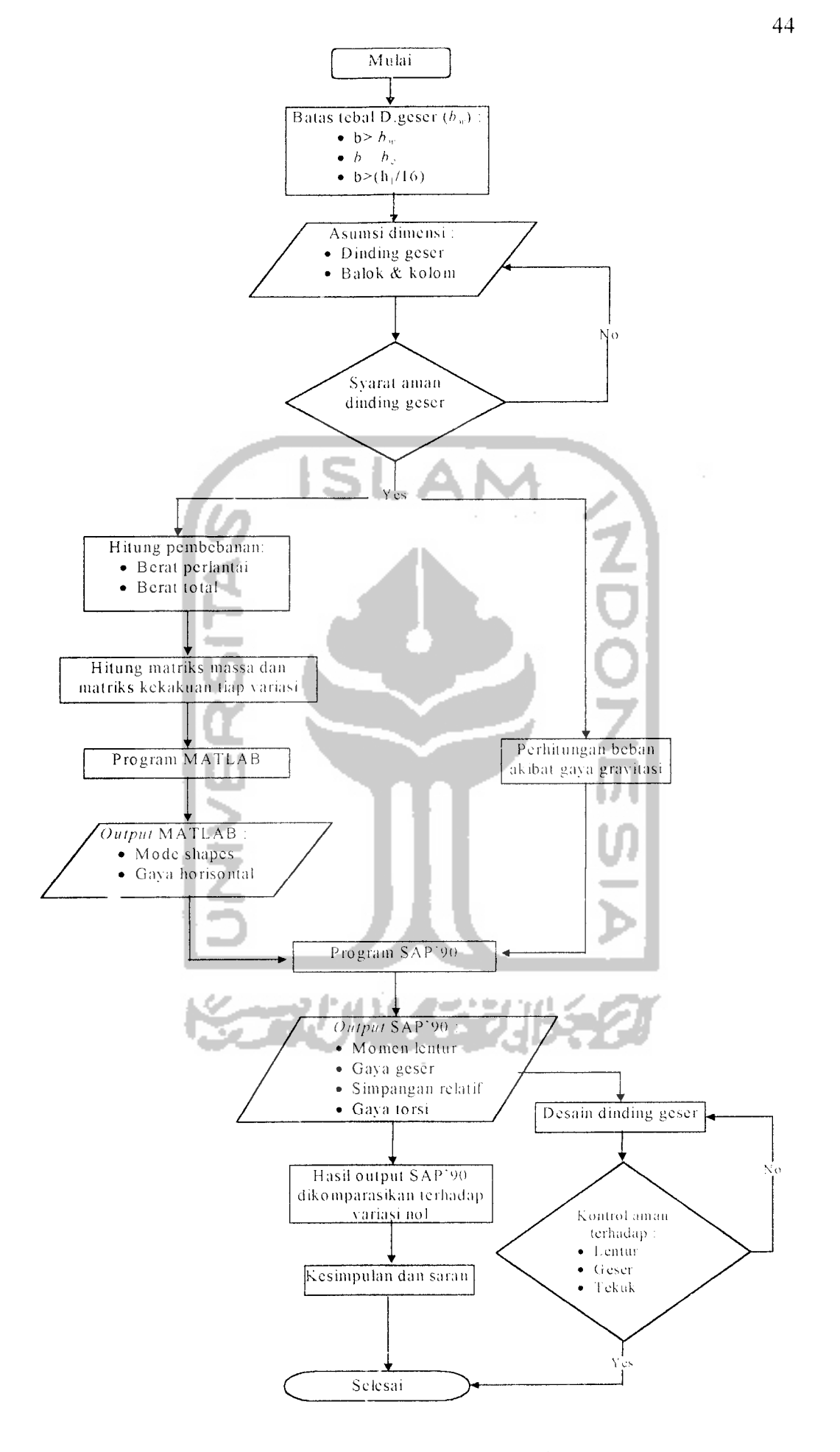

*Gambar 4.5* Diagram alir pengerjaan